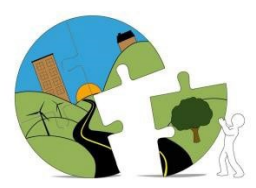

## RIVERSIDE COUNTY PLANNING DEPARTMENT

 *John Hildebrand Planning Director* 

## **Entregas de solicitudes de planificación por internet**

Para entregar una solicitud de planificación al Departamento de Planificación del Condado de Riverside por internet, utilice nuestro sistema en línea PLUS. La siguiente página lo dirigirá al sitio web de PLUS Online: https://rivcoplus.org/EnerGov\_Prod/SelfService#/home. Si aún no lo ha hecho, cree una cuenta siguiendo las instrucciones de "Iniciar sesión o registrarse". ATENCIÓN: Al registrarse, asegúrese de agregar el correo electrónico más reciente y el mejor número de contacto durante el día.

Cuando entregue su solicitud por internet, debe adjuntar las 3 formas de solicitud requeridas que se enumeran a continuación. Las formas están disponibles en

https://planning.rctlma.org/Development-Process/Applications:

- 1. Forma de solicitud general
- 2. Solicitante Forma de firma del propietario de la propiedad

3. "Formas de información suplementaria" NOTA: Debe seleccionar basado en la solicitud que está entregando

Además de las formas anteriores, consulte la forma **Instrucciones para entregar** que se encuentra en la página web mencionada anteriormente, para determinar qué otros documentos adjuntos deben entregarse con la solicitud por internet. Otros archivos adjuntos pueden incluir planos del sitio, exhibiciones, informes, escrituras de concesión, etc.

Una vez que nuestro técnico de planificación reciba, revise y acepte la solicitud, recibirá una factura que puede pagar por internet a través de su cuenta PLUS por internet o llamando al cajero al 951-955-1814. El proyecto no será revisado por un Planificador ni enviado a otros departamentos/agencias hasta que se haya recibido el pago completo.

Si tiene más preguntas, comuníquese con el Departamento de Planificación por teléfono al 951- 955-3200 o envíe un correo electrónico a [Planning@Rivco.org.](mailto:Planning@Rivco.org)